# Package 'ARTIVA'

May 20, 2015

Type Package

Title Time-Varying DBN Inference with the ARTIVA (Auto Regressive TIme VArying) Model

Version 1.2.3

Date 2015-05-19

Author S. Lebre and G. Lelandais.

Maintainer S. Lebre <sophie.lebre@icube.unistra.fr>

Depends MASS, igraph, gplots

Description Reversible Jump MCMC (RJ-MCMC)sampling for approximating the posterior distribution of a time varying regulatory network, under the Auto Regressive TIme VArying (ARTIVA) model (for a detailed description of the algorithm, see Lebre et al. BMC Systems Biology, 2010). Starting from time-course gene expression measurements for a gene of interest (referred to as ``target gene'') and a set of genes (referred to as ``parent genes'') which may explain the expression of the target gene, the ARTIVA procedure identifies temporal segments for which a set of interactions occur between the ``parent genes'' and the ``target gene''. The time points that delimit the different temporal segments are referred to as changepoints (CP).

License GPL  $(>= 2)$ 

LazyLoad yes

LazyData yes

Repository CRAN

NeedsCompilation no

Date/Publication 2015-05-20 01:09:27

# R topics documented:

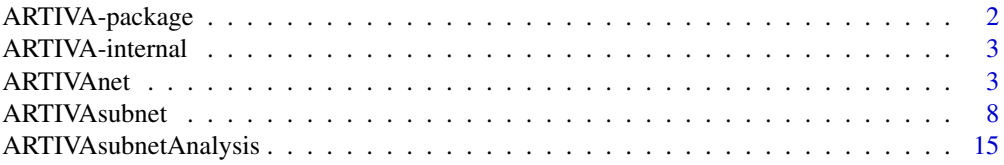

# <span id="page-1-0"></span>2 ARTIVA-package

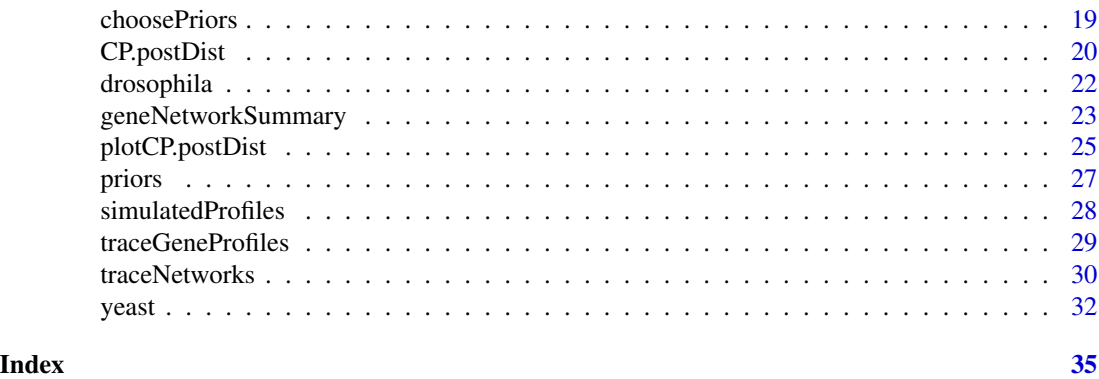

ARTIVA-package *Time-Varying DBN Inference with the ARTIVA (Auto Regressive TIme VArying) Model*

# Description

This package generates Reversible Jump MCMC (RJ-MCMC) sampling for approximating the posterior distribution of a time varying regulatory network, under the Auto Regressive TIme VArying (ARTIVA) model (for a detailed description of the algorithm, see Lebre et al. BMC Systems Biology, 2010).

Starting from time-course gene expression measurements for a gene of interest (referred to as "target gene") and a set of genes (referred to as "parent genes") which may explain the expression of the target gene, the ARTIVA procedure identifies temporal segments for which a set of interactions occur between the "parent genes" and the "target gene". The time points that delimit the different temporal segments are referred to as changepoints (CP).

### Details

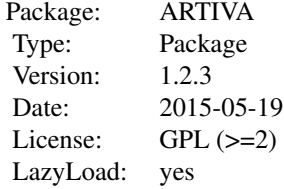

# Author(s)

S. Lebre and G. Lelandais.

Maintainer: S. Lebre <sophie.lebre@icube.unistra.fr>.

# <span id="page-2-0"></span>ARTIVA-internal 3

# References

Statistical inference of the time-varying structure of gene-regulation networks S. Lebre, J. Becq, F. Devaux, M. P. H. Stumpf, G. Lelandais, BMC Systems Biology, 2010, 4:130.

ARTIVA-internal *Internal ARTIVA Functions*

#### <span id="page-2-2"></span>**Description**

Internal ARTIVA functions

# Details

These are not to be called by the user (or in some cases are just waiting for proper documentation to be written).

<span id="page-2-1"></span>

ARTIVAnet *Function to run the ARTIVA procedure for Auto Regressive TIme-VArying network inference on several target genes*

#### **Description**

This function runs function [ARTIVAsubnet](#page-7-1) for all target genes in targetData successively. This function generates Reversible Jump MCMC (RJ-MCMC) sampling for approximating the posterior distribution of a time varying regulatory network, under the Auto Regressive TIme VArying (ARTIVA) model (for a detailed description of the algorithm, see [ARTIVAsubnet](#page-7-1) and see Lebre et al. BMC Systems Biology, 2010). A network representing the interactions between the factor genes and the target genes is estimated and plotted.

# Usage

```
ARTIVAnet(targetData, parentData, targetNames = NULL, parentNames =
NULL, dataDescription=NULL, saveEstimations=TRUE, saveIterations=FALSE,
savePictures = TRUE, outputPath=NULL, dyn=1, segMinLength=2, maxCP=NULL,
maxPred=NULL, nbCPinit=NULL, CPinit=NULL, niter=50000, burn_in=NULL,
PSRFactor=FALSE,PSRF_thres=1.05, segmentAnalysis=TRUE,
edgesThreshold=0.5, layout = "fruchterman.reingold", cCP= 0.5,
cEdges=0.5, alphaCP=1, betaCP=0.5, alphaEdges=1, betaEdges=0.5, v0=1,
gamma0=0.1, alphad2=2, betad2=0.2, silent=FALSE)
```
# Arguments

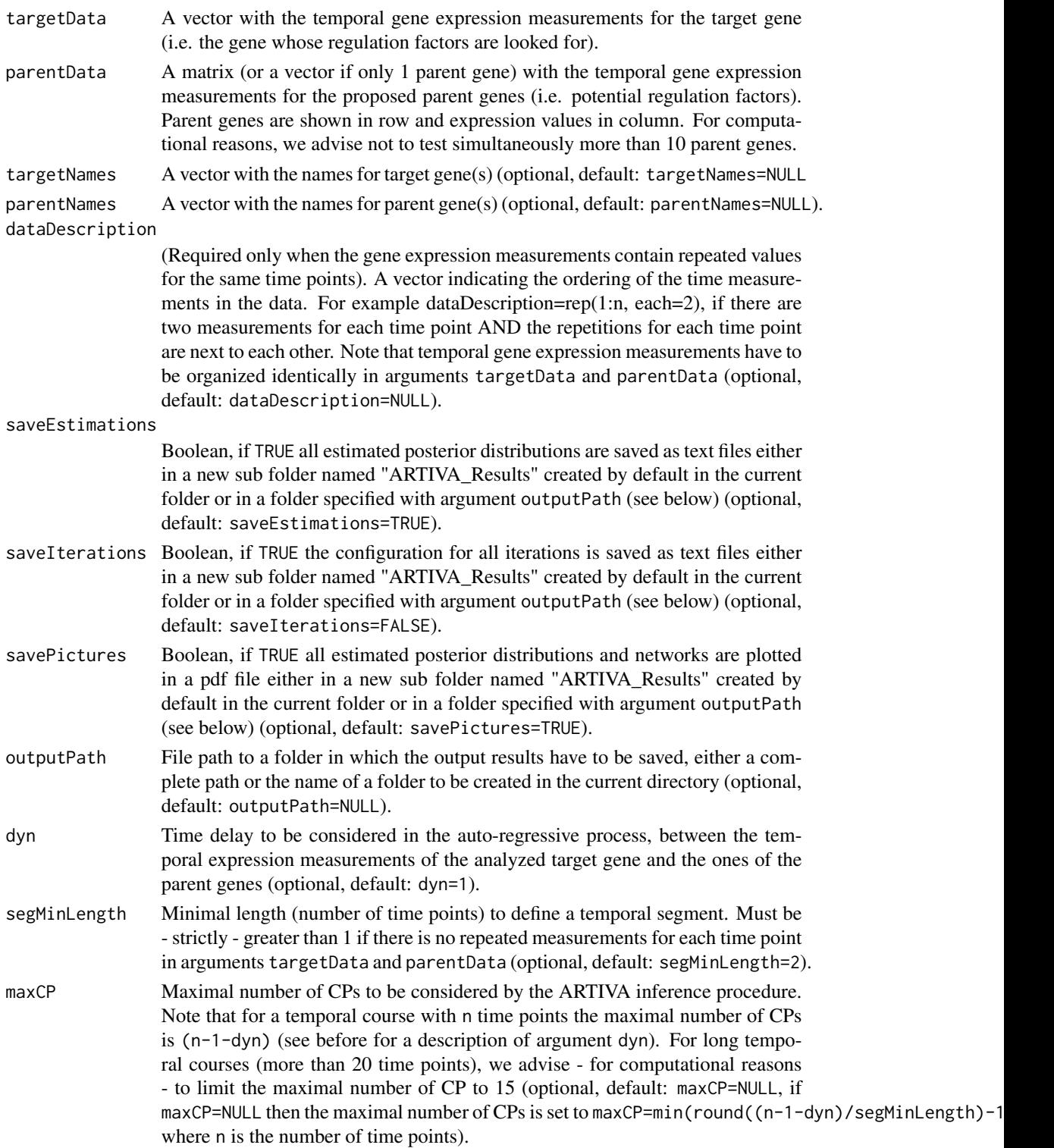

<span id="page-4-0"></span>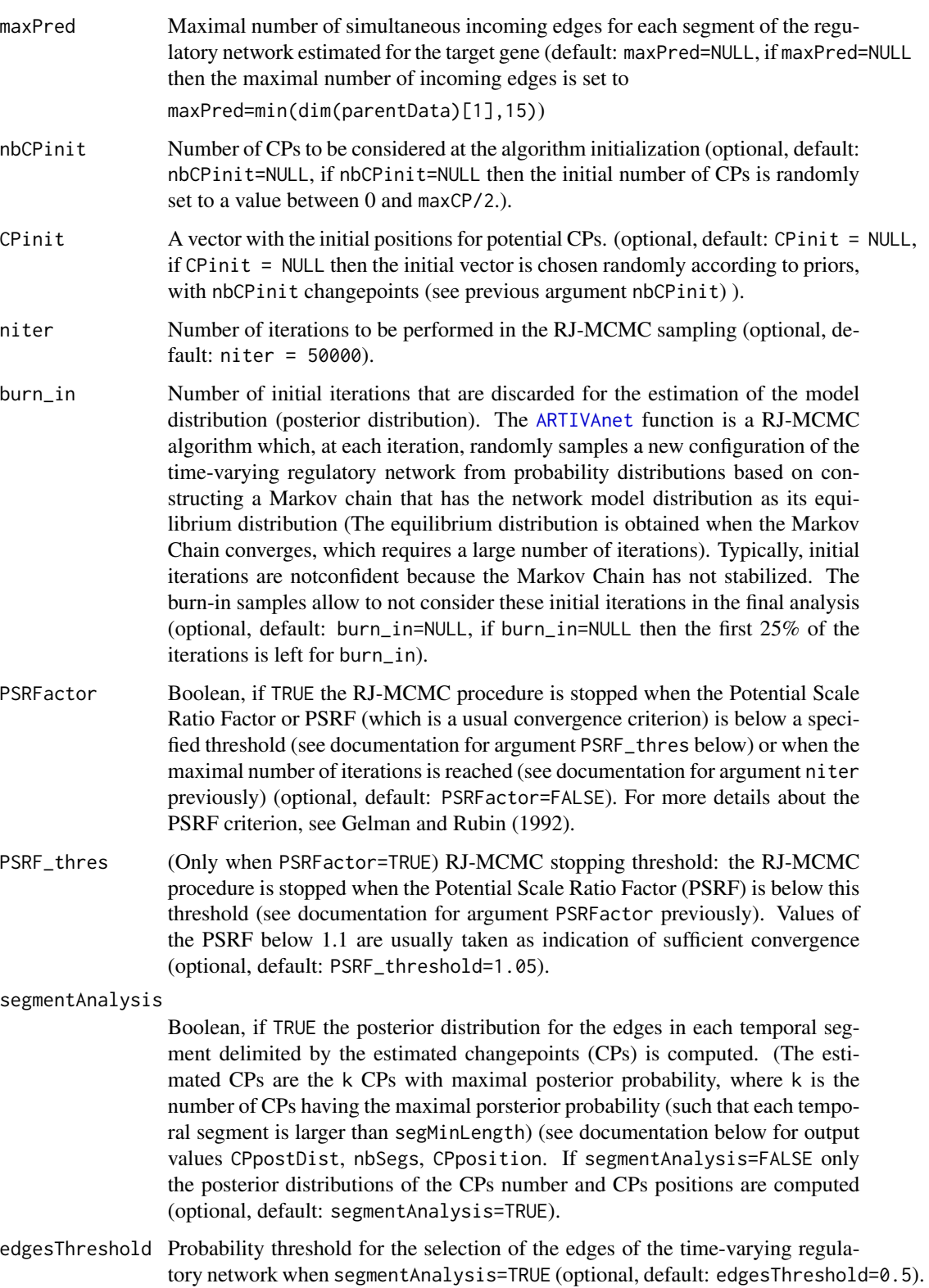

<span id="page-5-0"></span>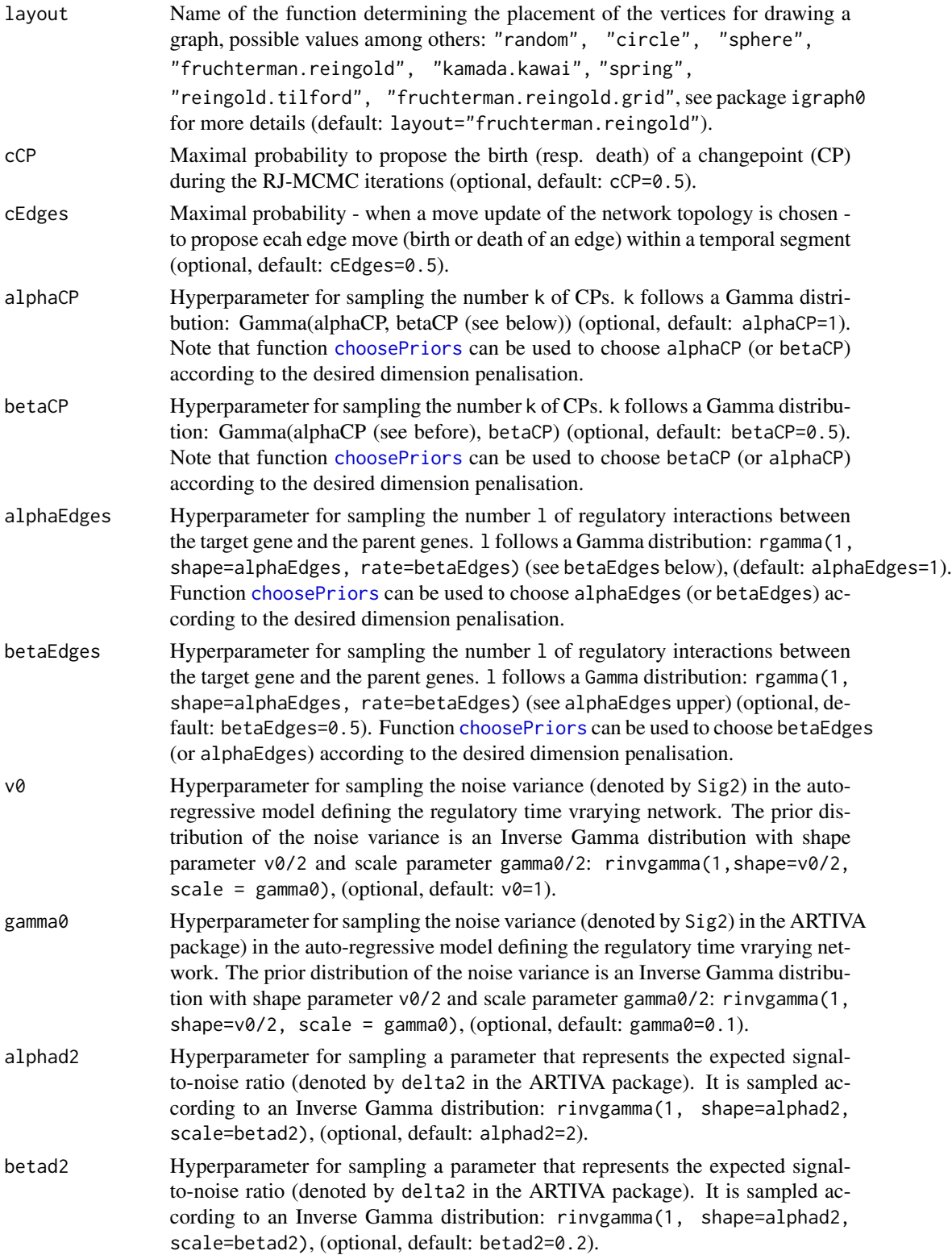

#### <span id="page-6-0"></span>ARTIVAnet 7

silent Boolean, if TRUE messages are printed along the ARTIVA procedure (optional, default: silent=FALSE).

# Value

A table containing the information to plot (see function traceNetworks) the global network estimated by the ARTIVAnet procedure. All results are plotted in a pdf file (when choosing savePictures = TRUE) in folder outputPath. All numerical results (see [ARTIVAsubnet](#page-7-1) output values documentation)) are saved in text files (when choosing saveEstimations=TRUE and/or saveIterations=TRUE) in folder outputPath.

# Author(s)

S. Lebre and G. Lelandais

#### References

Statistical inference of the time-varying structure of gene-regulation networks S. Lebre, J. Becq, F. Devaux, M. P. H. Stumpf, G. Lelandais, BMC Systems Biology 2010, 4:130.

Inference from iterative simulation using multiple sequences. Gelman, A. and D. Rubin, Statistical science 7 (4), 457-472, 1992.

# See Also

[ARTIVAsubnet](#page-7-1), [choosePriors](#page-18-1), [ARTIVAsubnetAnalysis](#page-14-1),[CP.postDist](#page-19-1), [segmentModel.postDist](#page-2-2)

#### Examples

library(ARTIVA)

# Load the dataset with simulated gene expression profiles data(simulatedProfiles)

# List of target genes to be analyzed independantly with ARTIVA targetGenes = c(1, 10, 20, "TF3", 45, 50)

# Names of the parent genes (typically transcription factors) parentGenes = c("TF1", "TF2", "TF3", "TF4", "TF5")

#### ###

```
# ARTIVA analysis searching for potential interactions between each target
# genes and a predefined list of parent genes.
###
```
# Note that the number of iterations in the RJ-MCMC sampling is reduced # to 'niter=20000' in this example, but it should be increased (e.g. up to # 50000) for a better estimation.

```
## Not run:
ARTIVAtest1=ARTIVAnet(targetData = simulatedProfiles[targetGenes,],
```

```
parentData = simulatedProfiles[parentGenes,],
  targetNames= targetGenes,
 parentNames = parentGenes,
 niter = 20000,
 savePictures=FALSE)
# Note that function ARTIVAnet calls fonction ARTIVAsubnet for each
# target gene successively and provides a global estimated regulatory
# network entitled "ARTIVA_FinalNetwork.pdf" in addition to the output
# results given by function ARTIVAsubnet.
## Gene names for the target and the parent genes, minimum segment length,
## threshold for the edges selection can be specified as follow:
ARTIVAtest2=ARTIVAnet(targetData = simulatedProfiles[targetGenes,],
 parentData = simulatedProfiles[parentGenes,],
 targetNames= targetGenes,
 parentNames = parentGenes,
 segMinLength = 2,
 edgesThreshold = 0.5,
 niter = 20000,
 outputPath = "ARTIVA-test")
## End(Not run)
# By default, the output results (pictures and estimation values) are
# saved in a folder named "ARTIVAnet" created in the current directory
# In order to save the results in a specific folder, for example a
```

```
# folder entitled "ARTIVA-test" in the current directory:
```
<span id="page-7-1"></span>ARTIVAsubnet *Function to recover Auto Regressive TIme-VArying interactions between a gene of interest (referred to as "target gene") and a set of genes which may explain the expression of the target gene.*

# Description

This function generates Reversible Jump MCMC (RJ-MCMC) sampling for approximating the posterior distribution of a time varying regulatory network, under the Auto Regressive TIme VArying (ARTIVA) model (for a detailed description of the algorithm, see Lebre et al. BMC Systems Biology, 2010).

Starting from time-course gene expression measurements for a gene of interest (referred to as "target gene") and a set of genes (referred to as "parent genes") which may explain the expression of the target gene, the ARTIVA procedure identifies temporal segments for which a set of interactions occur between the "parent genes" and the "target gene". The time points that delimit the different temporal segments are referred to as changepoints (CP).

If the measurements time delay is short enough so that the expression of the target gene depends more likely on the expression of the parent genes at some previous time points, then the time delay

<span id="page-7-0"></span>

# ARTIVAsubnet 9

for the interactions can be chosen with argument dyn. In that case the set of parent genes may contain the target gene (auto-regulation). Otherwise, contemporaneous measurements of the parent genes are used to explain the expression of the target gene and argument dyn is set to 0. In the latter case, the target gene must be kept out of the set of possible parent genes.

The ARTIVA algorithm uses a combination of efficient and robust methods: (1) dynamical Bayesian networks (DBN) to model directed regulatory interactions between the parent genes and the analyzed target gene (2) RJ-MCMC sampling for inferring - simultaneously - (a) the time position (changepoints) at which the regulatory interactions between the parent genes and the target gene changes and (b) the regulatory network topologies (interactions between parent and target genes) associated with the temporal segments delimited by the changepoints.

If available, repeated measurements can be used, the design of experiments must be specified with argument dataDescription.

### Usage

```
ARTIVAsubnet(targetData, parentData, targetName="Target",parentNames=NULL,
dataDescription=NULL, saveEstimations=TRUE, saveIterations=FALSE,
savePictures = TRUE, outputPath=NULL, dyn=1, segMinLength=2, maxCP=NULL,
maxPred=NULL, nbCPinit=NULL, CPinit=NULL, niter=50000, burn_in=NULL,
PSRFactor=FALSE, PSRF_thres=1.05, segmentAnalysis=TRUE, edgesThreshold=0.5,
layout = "fruchterman.reingold", cCP= 0.5, cEdges=0.5, alphaCP=1,
betaCP=0.5, alphaEdges=1, betaEdges=0.5, v0=1, gamma0=0.1, alphad2=2,
betad2=0.2, silent=FALSE)
```
# **Arguments**

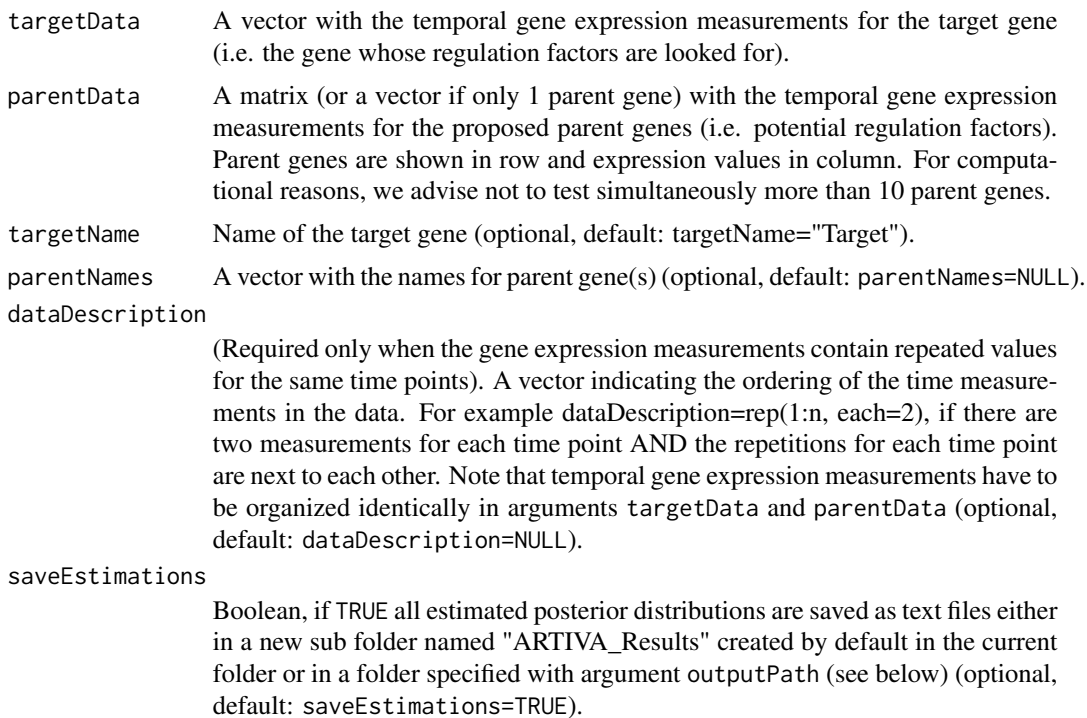

<span id="page-9-0"></span>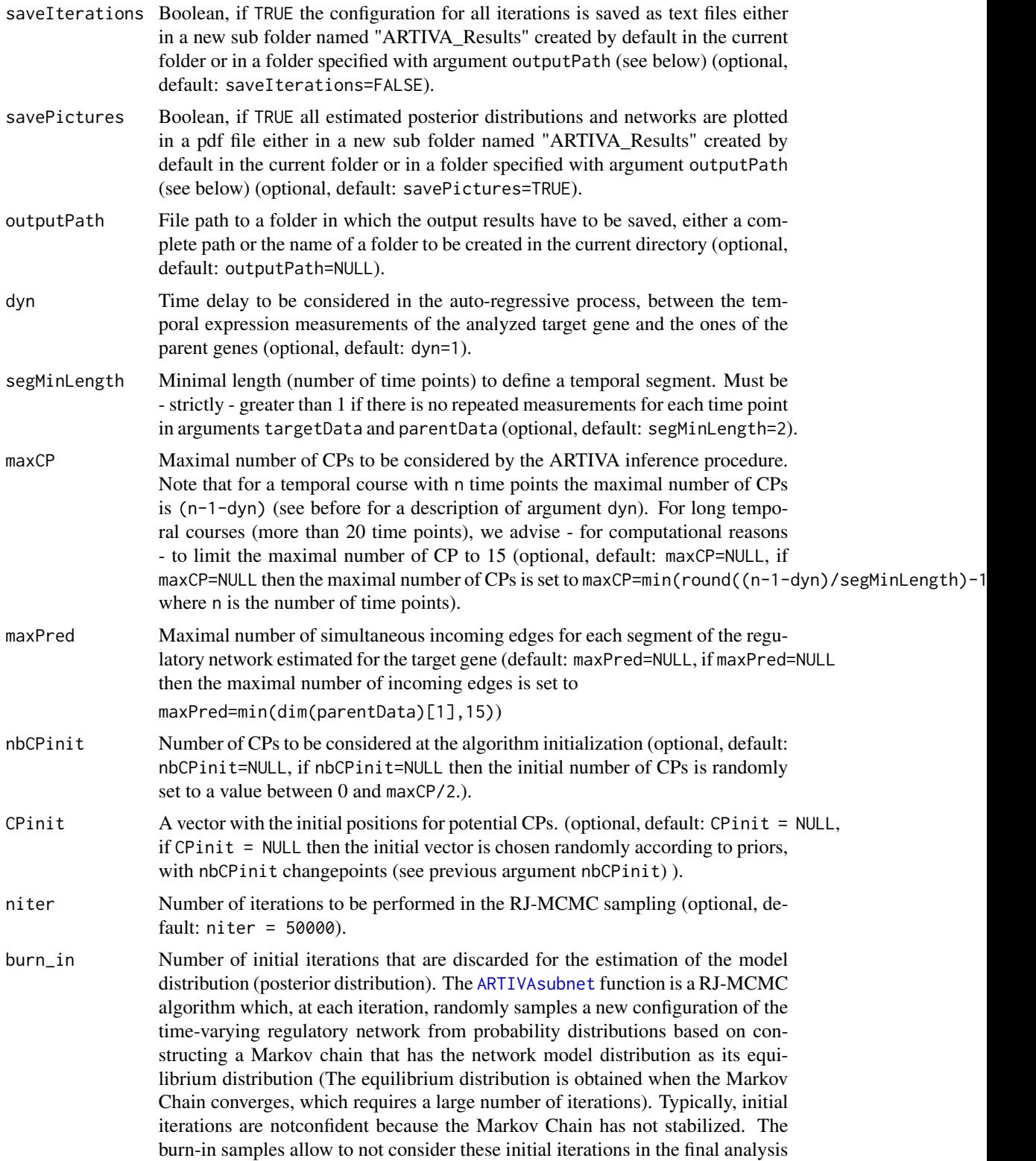

(optional, default: burn\_in=NULL, if burn\_in=NULL then the first 25% of the iterations is left for burn\_in).

- <span id="page-10-0"></span>PSRFactor Boolean, if TRUE the RJ-MCMC procedure is stopped when the Potential Scale Ratio Factor or PSRF (which is a usual convergence criterion) is below a specified threshold (see documentation for argument PSRF\_thres below) or when the maximal number of iterations is reached (see documentation for argument niter previously) (optional, default: PSRFactor=FALSE). For more details about the PSRF criterion, see Gelman and Rubin (1992).
- PSRF\_thres (Only when PSRFactor=TRUE) RJ-MCMC stopping threshold: the RJ-MCMC procedure is stopped when the Potential Scale Ratio Factor (PSRF) is below this threshold (see documentation for argument PSRFactor previously). Values of the PSRF below 1.1 are usually taken as indication of sufficient convergence (optional, default: PSRF\_threshold=1.05).

#### segmentAnalysis

- Boolean, if TRUE the posterior distribution for the edges in each temporal segment delimited by the estimated changepoints (CPs) is computed. (The estimated CPs are the k CPs with maximal posterior probability, where k is the number of CPs having the maximal porsterior probability (such that each temporal segment is larger than segMinLength) (see documentation below for output values CPpostDist, nbSegs, CPposition. If segmentAnalysis=FALSE only the posterior distributions of the CPs number and CPs positions are computed (optional, default: segmentAnalysis=TRUE).
- edgesThreshold Probability threshold for the selection of the edges of the time-varying regulatory network when segmentAnalysis=TRUE (optional, default: edgesThreshold=0.5).
- layout Name of the function determining the placement of the vertices for drawing a graph, possible values among others: "random", "circle", "sphere", "fruchterman.reingold", "kamada.kawai", "spring", "reingold.tilford", "fruchterman.reingold.grid", see package igraph0

for more details (default: layout="fruchterman.reingold").

- cCP Maximal probability to propose the birth (resp. death) of a changepoint (CP) during the RJ-MCMC iterations (optional, default: cCP=0.5).
- cEdges Maximal probability when a move update of the network topology is chosen to propose ecah edge move (birth or death of an edge) within a temporal segment (optional, default: cEdges=0.5).
- alphaCP Hyperparameter for sampling the number k of CPs. k follows a Gamma distribution: Gamma(alphaCP, betaCP (see below)) (optional, default: alphaCP=1). Note that function [choosePriors](#page-18-1) can be used to choose alphaCP (or betaCP) according to the desired dimension penalisation.
- betaCP Hyperparameter for sampling the number k of CPs. k follows a Gamma distribution: Gamma(alphaCP (see before), betaCP) (optional, default: betaCP=0.5). Note that function [choosePriors](#page-18-1) can be used to choose betaCP (or alphaCP) according to the desired dimension penalisation.
- alphaEdges Hyperparameter for sampling the number l of regulatory interactions between the target gene and the parent genes. l follows a Gamma distribution: rgamma(1, shape=alphaEdges, rate=betaEdges) (see betaEdges below), (default: alphaEdges=1).

<span id="page-11-0"></span>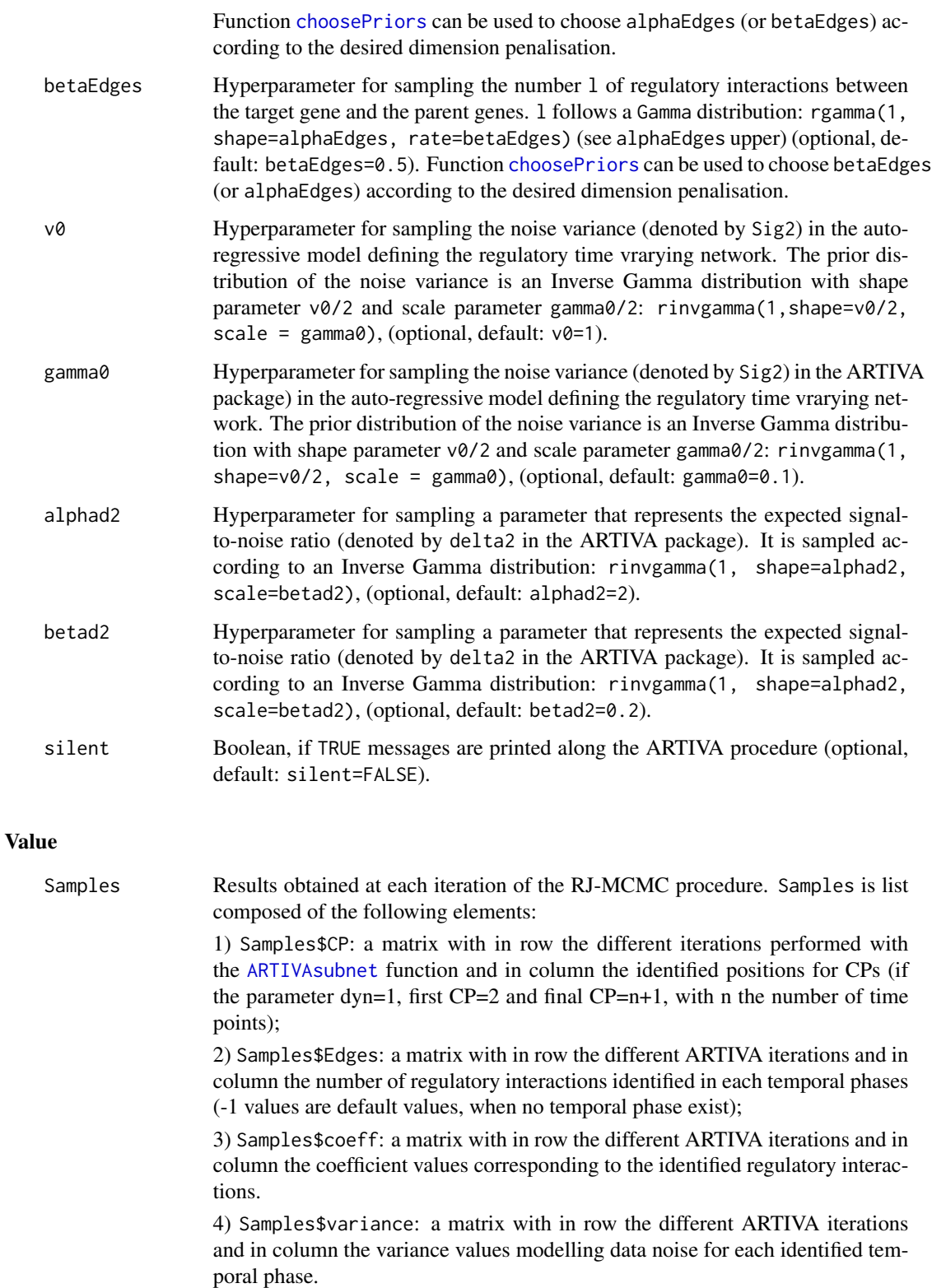

<span id="page-12-0"></span>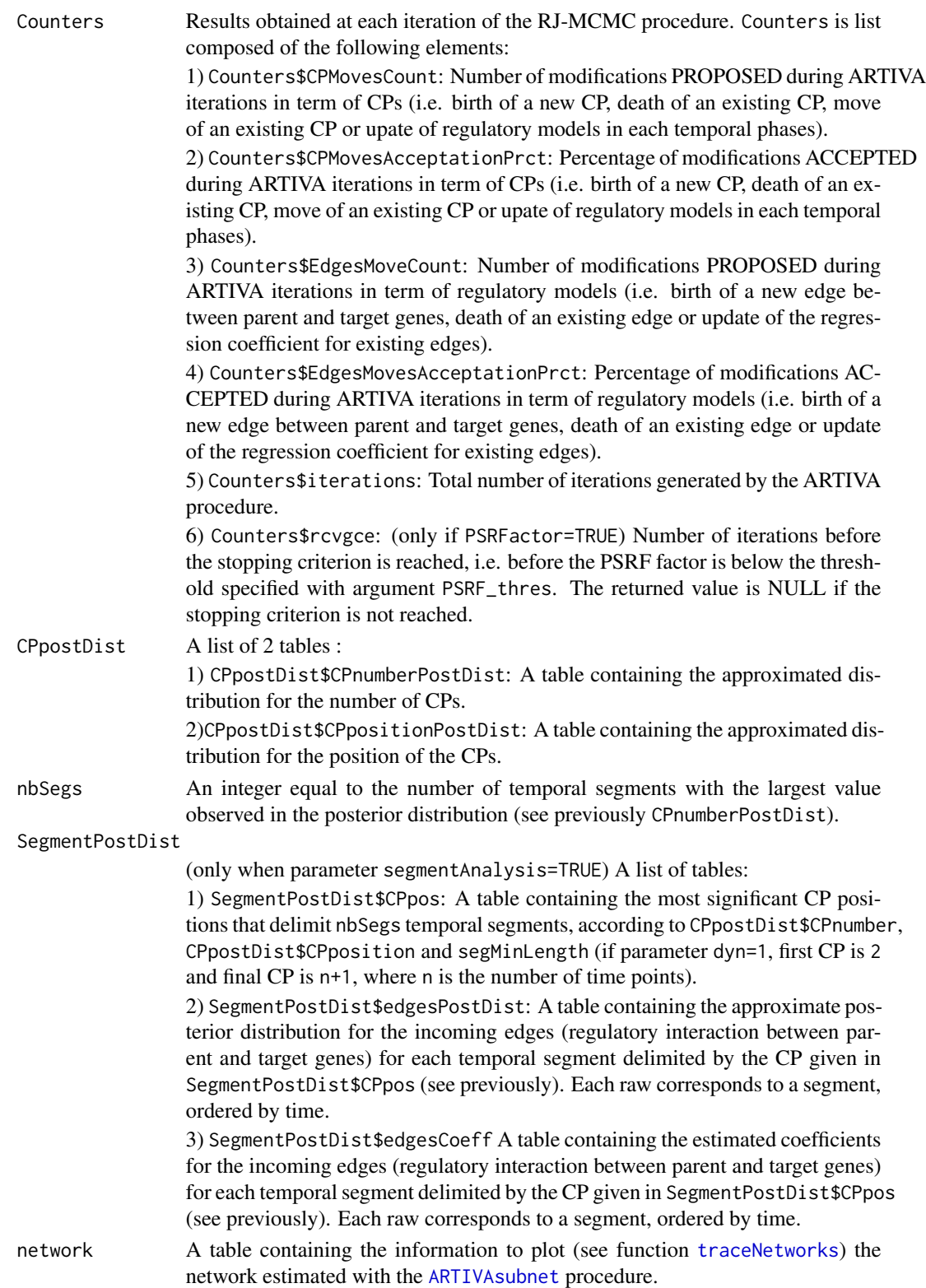

<span id="page-13-0"></span>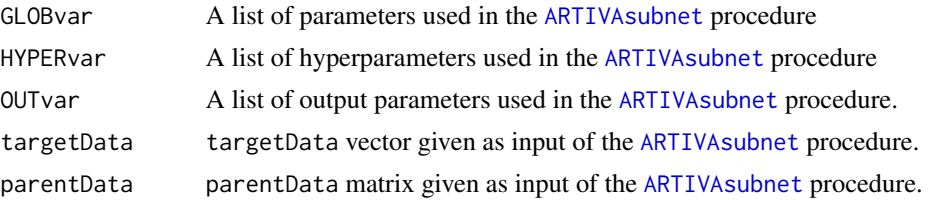

#### Author(s)

S. Lebre and G. Lelandais

#### References

S. Lebre, J. Becq, F. Devaux, M. P. H. Stumpf, G. Lelandais (2010) Statistical inference of the time-varying structure of gene-regulation networks BMC Systems Biology, 4:130.

Gelman, A. and D. Rubin (1992) Inference from iterative simulation using multiple sequences. Statistical science 7 (4), 457-472.

# See Also

[ARTIVAnet](#page-2-1),[ARTIVAsubnetAnalysis](#page-14-1), [choosePriors](#page-18-1), [CP.postDist](#page-19-1), [plotCP.postDist](#page-24-1), [segmentModel.postDist](#page-2-2), [traceNetworks](#page-29-1)

# Examples

```
# Load the ARTIVA R package
library(ARTIVA)
```
# Load the dataset with simulated gene expression profiles data(simulatedProfiles)

```
# Name of the target gene to be analyzed with ARTIVA
targetGene = 1
```

```
# Names of the parent genes (typically transcription factors)
parentGenes = c("TF1", "TF2", "TF3", "TF4", "TF5")
```
#### ###

```
# ARTIVA analysis searching for potential interactions between the target
# genes and a predefined list of parent genes.
###
```

```
# Note that the number of iterations in the RJ-MCMC sampling is reduced
# to in this example to 'niter=20000' (in order obtain a quick overview
# of the ARTIVAnet fonction, but it should be increased (e.g. up to
# 50000) for a better parameter estimation.
```

```
# Without saving the output pictures "savePictures=FALSE"
## Not run:
ARTIVAtest = ARTIVAsubnet(targetData = simulatedProfiles[targetGene,],
  parentData = simulatedProfiles[parentGenes,],
```

```
targetName = targetGene,
 parentNames = parentGenes,
 segMinLength = 2,
 edgesThreshold = 0.5,
 niter = 20000,
 savePictures=FALSE)
# By default, the output results (pictures and estimation values) are
# saved in a folder named "ARTIVAsubnet" created in the current directory
ARTIVAtest = ARTIVAsubnet(targetData = simulatedProfiles[targetGene,],
 parentData = simulatedProfiles[parentGenes,],
 targetName = targetGene,
 parentNames = parentGenes,
 segMinLength = 2,
 edgesThreshold = 0.5,
 niter = 20000)
# In order to save the results in a specific folder, for example a
# folder entitled "ARTIVA-test" in the current directory:
ARTIVAtest2 = ARTIVAsubnet(targetData = simulatedProfiles[targetGene,],
 parentData = simulatedProfiles[parentGenes,],
 targetName = targetGene,
 parentNames = parentGenes,
 segMinLength = 2,
 edgesThreshold = 0.5,
 niter = 20000,
 outputPath = "ARTIVA-test")
## End(Not run)
```
<span id="page-14-1"></span>ARTIVAsubnetAnalysis *Function to estimate a regulatory time-varying network from the output of function ARTIVAsubnet.*

# Description

This function estimates a regulatory time-varying network from the output of function [ARTIVAsubnet](#page-7-1). A graphical representation in a pdf file and estimated values are provided in text files. This function is used in function [ARTIVAsubnet](#page-7-1) when parameter segmentAnalysis=TRUE. This function can be used separately for re-computing a time-varying network from the output of function [ARTIVAsubnet](#page-7-1) with new analysis parameters segMinLength, edgesThreshold, CPpos, layout, ... see detail below.

#### Usage

```
ARTIVAsubnetAnalysis(ARTIVAsubnet=NULL, CPpostDist=NULL, CPsamples=NULL,
coefSamples=NULL, TFnumber=NULL, segMinLength=2, edgesThreshold=0.5,
burn_in=NULL, CPpos=NULL,targetData=NULL, parentData=NULL,
```

```
targetName=NULL,parentNames=NULL, savePictures=TRUE,saveEstimations=TRUE,
outputPath=NULL,layout="fruchterman.reingold", silent=FALSE,
inARTIVAsubnet=FALSE , onepage= FALSE)
```
# Arguments

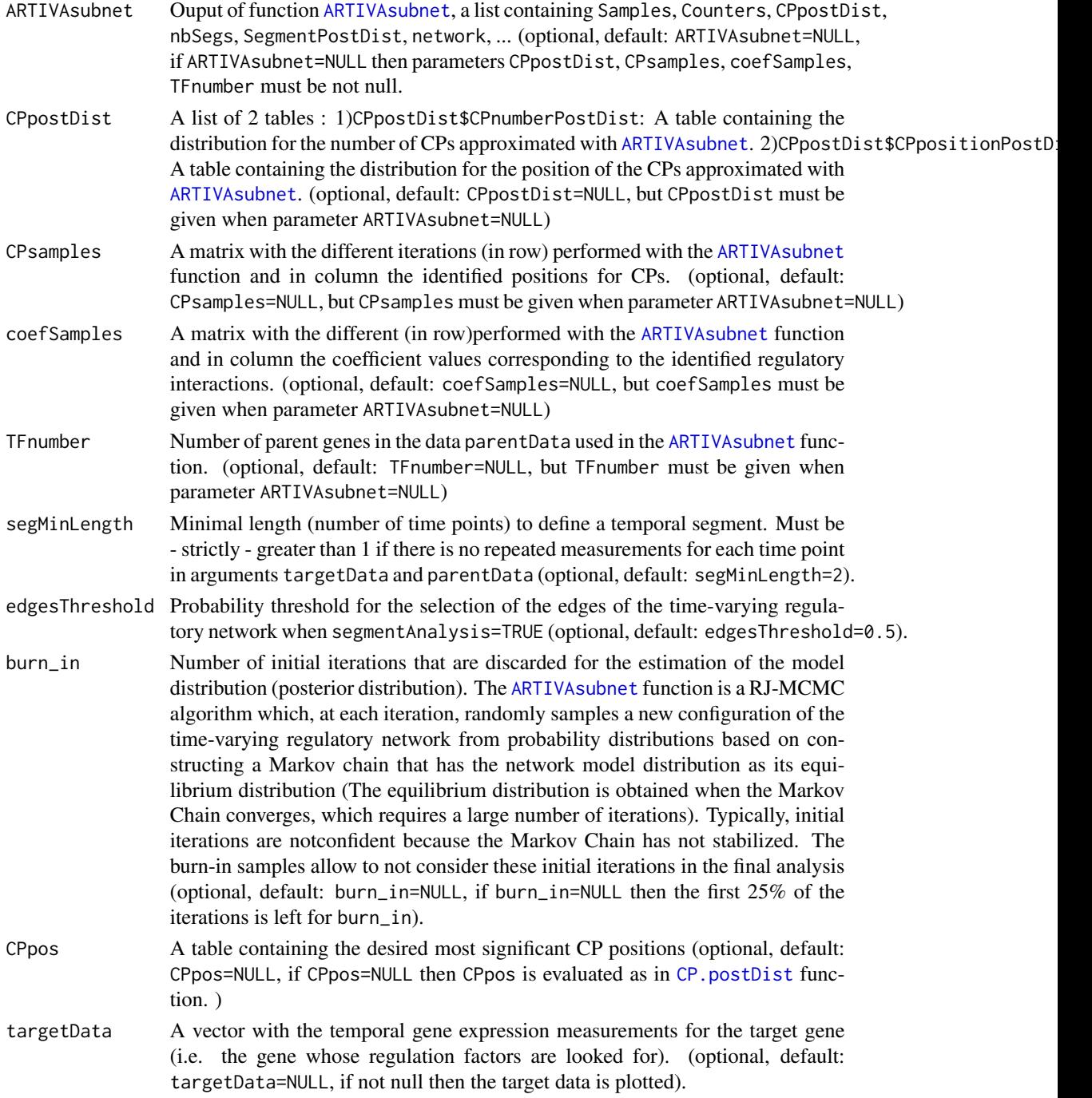

<span id="page-15-0"></span>

<span id="page-16-0"></span>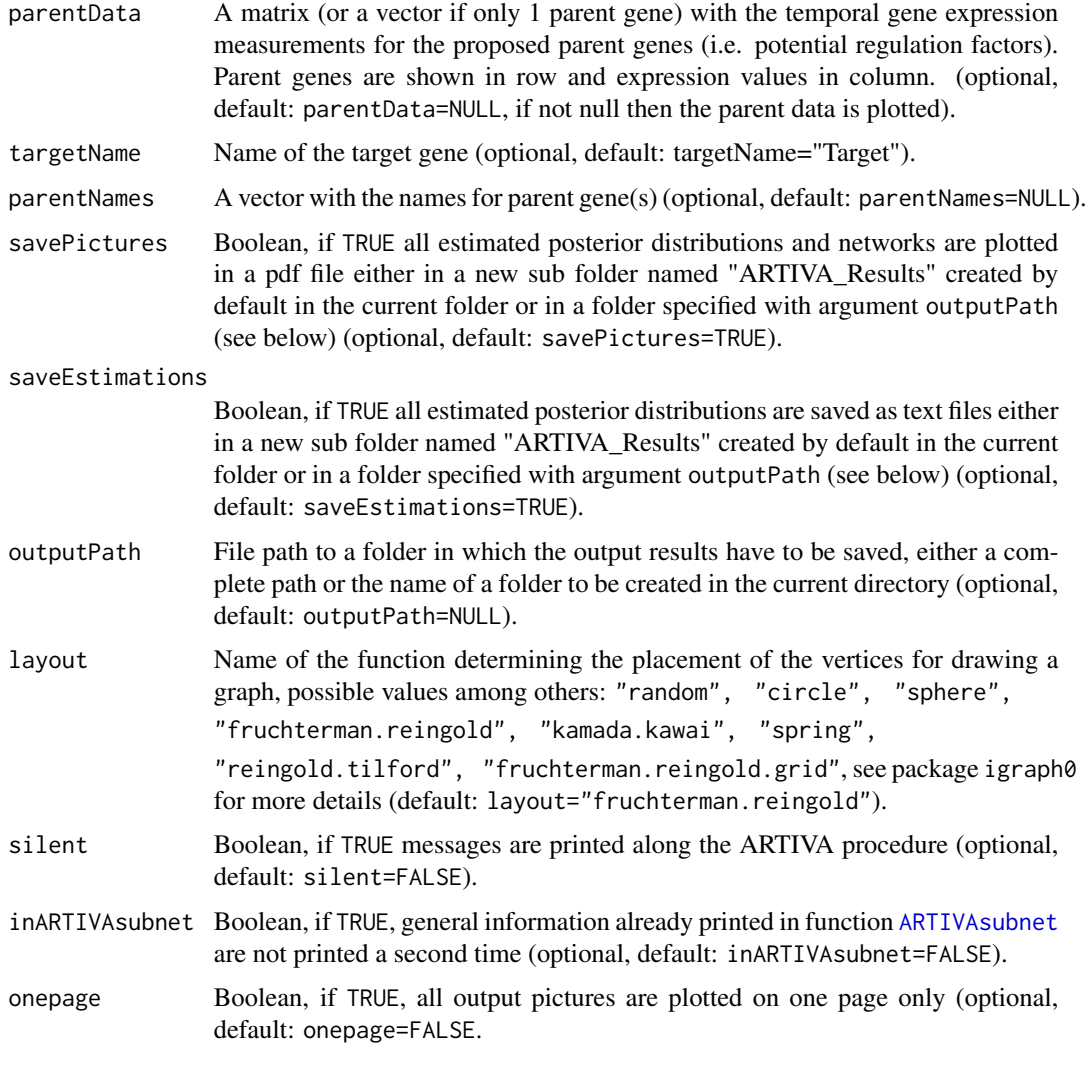

# Value

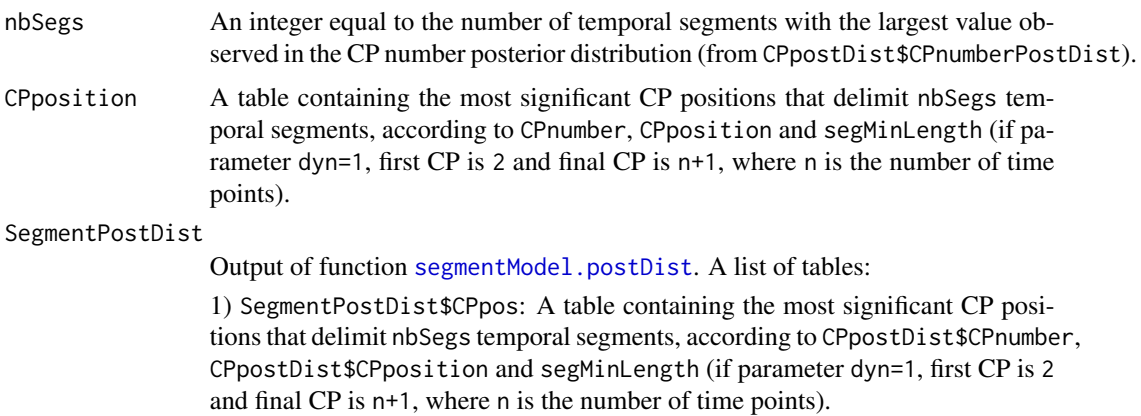

<span id="page-17-0"></span>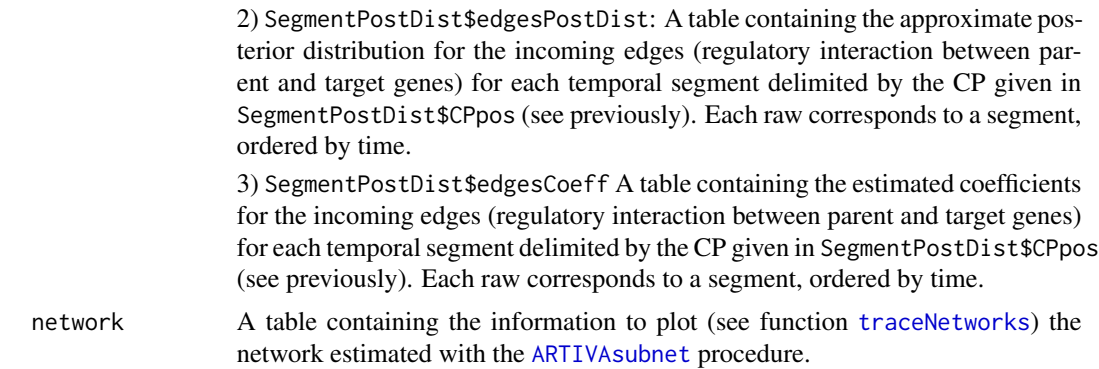

# Author(s)

S. Lebre and G. Lelandais

# Load the ARTIVA R package

# References

S. Lebre, J. Becq, F. Devaux, M. P. H. Stumpf, G. Lelandais (2010) Statistical inference of the time-varying structure of gene-regulation networks BMC Systems Biology, 4:130.

#### See Also

[ARTIVAsubnet](#page-7-1), [ARTIVAnet](#page-2-1), [traceNetworks](#page-29-1), [traceGeneProfiles](#page-28-1), [CP.postDist](#page-19-1), [plotCP.postDist](#page-24-1).

# Examples

```
library(ARTIVA)
# Load the dataset with simulated gene expression profiles
data(simulatedProfiles)
# Name of the target gene to be analyzed with ARTIVA
targetGene = 1
# Names of the parent genes (typically transcription factors)
parentGenes = c("TF1", "TF2", "TF3", "TF4", "TF5")
# Note that the number of iterations in the RJ-MCMC sampling is reduced
# to 'niter=20000' in this example, but it should be increased (e.g. up to
# 50000) for a better estimation.
# Run the ARTIVAsubnet function
## Not run:
ARTIVAtest = ARTIVAsubnet(targetData = simulatedProfiles[targetGene,],
  parentData = simulatedProfiles[parentGenes,],
  targetName = targetGene,
  parentNames = parentGenes,
  segMinLength = 2,
```
#### <span id="page-18-0"></span>choosePriors 19

```
edgesThreshold = 0.6,
 niter= 20000,
 savePictures=FALSE)
# Re-compute a time-varying network from the output of function
# ARTIVAsubnet with new analysis parameters
analysis2 = ARTIVAsubnetAnalysis(ARTIVAsubnet=ARTIVAtest,
 segMinLength = 3,
 edgesThreshold = 0.5,
 outputPath="ARTIVAsubnet2",
 savePictures=FALSE)
# Trace the obtained network.
traceNetworks(analysis2$network, edgesThreshold = 0.3)
## End(Not run)
```
<span id="page-18-1"></span>choosePriors *Function to plot an overview of possible priors for the number of changepoints and/or edges.*

# **Description**

Plots an overview of some possible priors used in the [ARTIVAsubnet](#page-7-1) function for the number of changepoints (resp. incoming edges) according to a given number of maximum changepoints maxCP (resp. incoming Edges maxPred) when parameters (alphaCP, betaCP for the CPs or alphaEdges, betaEdges for the edges) in function [ARTIVAsubnet](#page-7-1) are set to default (alpha=1, beta=0.5). In the [ARTIVAsubnet](#page-7-1) procedure, the number of CPs (respectively the number of incoming edges) is sampled from a truncated Poisson with mean lambda, where lambda is drawn from an Inverse Gamma distribution (alpha, beta), see Lebre et al. (2010) for more details.

# Usage

```
choosePriors(kmax,priors)
```
# Arguments

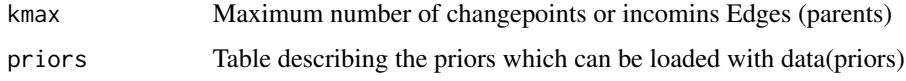

# Value

NULL, a graph is plotted.

# Author(s)

S. Lebre and G. Lelandais.

### <span id="page-19-0"></span>References

S. Lebre, J. Becq, F. Devaux, M. P. H. Stumpf, G. Lelandais (2010) Statistical inference of the time-varying structure of gene-regulation networks, BMC Systems Biology, 4:130.

# See Also

[ARTIVAsubnet](#page-7-1), [ARTIVAnet](#page-2-1)

# Examples

```
# See some prior probabbility density when the maximal number of
# CPs/parents is equal to 5
data(priors)
choosePriors(kmax=5,priors)
```
<span id="page-19-1"></span>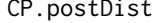

Function to compute the CPs posterior distribution for the ARTIVA *network model from the the ouput samples of function ARTIVAsubnet.*

# Description

Using the ouput RJ-MCMC samples of functions [ARTIVAsubnet](#page-7-1), this function estimates posterior distributions for the number of CPs and their position.

#### Usage

CP.postDist(CPsamples, burn\_in=NULL, segMinLength=2)

# Arguments

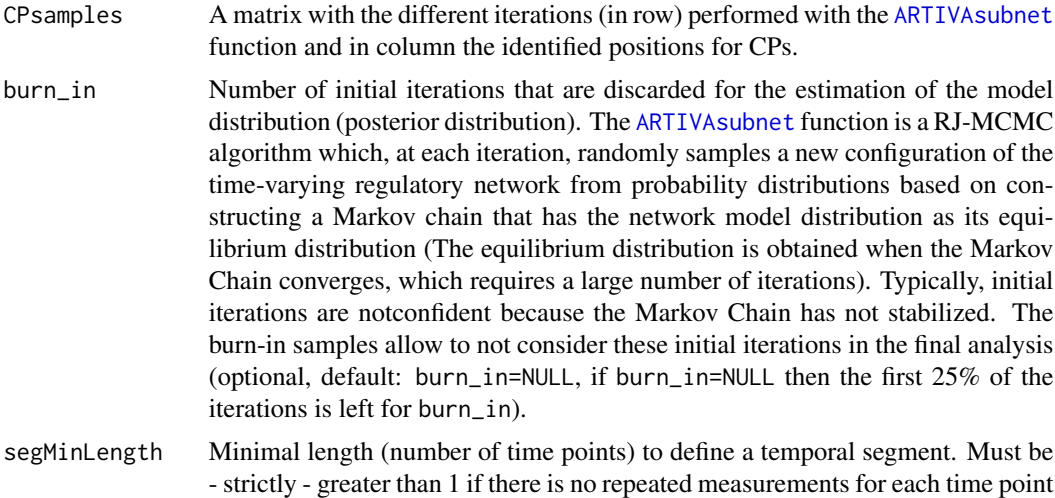

in arguments targetData and parentData (optional, default: segMinLength=2).

# <span id="page-20-0"></span>CP.postDist 21

# Value

A list of 4 elements:

1) CPnumber: a table containing the approximate posterior distribution for the number of CPs.

2) CPposition: a table containing the approximate posterior distribution for the CPs position.

3) estimatedCPnumber: number of CP position with the greatest posterior probability according to the approximate posterior distribution for the number of CPs CPnumber.

4) estimatedCPpos: a table containing the estimatedCPnumber most significant CP positions according to CPnumber, CPposition and segMinLength (if parameter dyn=1, first CP is 2 and final CP is n+1, where n is the number of time points).

# Author(s)

S. Lebre and G. Lelandais.

# References

Statistical inference of the time-varying structure of gene-regulation networks S. Lebre, J. Becq, F. Devaux, M. P. H. Stumpf, G. Lelandais, BMC Systems Biology, 4:130, 2010.

# See Also

[ARTIVAsubnet](#page-7-1), [ARTIVAnet](#page-2-1), [plotCP.postDist](#page-24-1), [ARTIVAsubnetAnalysis](#page-14-1)

## Examples

```
# Load the ARTIVA R package
library(ARTIVA)
# Load the dataset with simulated gene expression profiles
data(simulatedProfiles)
# Name of the target gene to be analyzed with ARTIVA
targetGene = 1
# Names of the parent genes (typically transcription factors)
parentGenes = c("TF1", "TF2", "TF3", "TF4", "TF5")
# run ARTIVAsubnet
# Note that the number of iterations in the RJ-MCMC sampling is reduced
# to 'niter=20000' in this example, but it should be increased (e.g. up to
# 50000) for a better estimation.
## Not run:
ARTIVAtest = ARTIVAsubnet(targetData = simulatedProfiles[targetGene,],
 parentData = simulatedProfiles[parentGenes,],
 targetName = targetGene,
 parentNames = parentGenes,
 segMinLength = 2,
 edgesThreshold = 0.6,
 niter= 20000,
```
# <span id="page-21-0"></span>22 drosophila

```
savePictures=FALSE)
# compute the PC posterior distribution with other parameters
outCPpostDist = CP.postDist(ARTIVAtest$Samples$CP, burn_in=10000,
   segMinLength=3)
# plot the CP posterior distribution
plotCP.postDist(outCPpostDist, targetName=paste("Target", targetGene),
 estimatedCPpos=outCPpostDist$estimatedCPpos)
## End(Not run)
```
drosophila *Drosphila life cycyle time series by Arbeitman et al 2002.*

#### Description

Gene expression time series for 4028 genes involved in the life cycle of Drosophila melanogaster. The microarray data measured gene expression levels during all four major stages of morphogenesis: embryo, larva, pupa and adult (67 time points). Data published in Arbeitman et al. (2002) and used in Lebre et al. (2010)

# Usage

```
data(drosophila)
```
# Format

A matrix of 4028 row (genes) by 67 columns (timepoints) containing the gene expression time series.

# Source

The data has been published in Arbeitman et al (2002).

# References

Gene expression during the life cycle of Drosophila melanogaster. M.N Arbeitman, E.E.M. Furlong, F. Imam, E. Johson, B.H. Null, B.S. Baker, M.A. Krasnow, M.P. Scott, R.W. Davis and K.P. White. Science, 297(5590):2270-2275, 2002.

Statistical inference of the time-varying structure of gene-regulation networks S. Lebre, J. Becq, F. Devaux, M. P. H. Stumpf, G. Lelandais, BMC Systems Biology, 2010, 4:130.

# <span id="page-22-0"></span>geneNetworkSummary 23

# Examples

```
#load the data
data(drosophila)
#plot time serie for a chosen gene
gene=1
plot(1:67,drosophila[gene,],type="l",xlab="Timepoints", ylab="LogRatio",
main=row.names(drosophila)[gene])
```
geneNetworkSummary *Function to*

# Description

This function is used for printing a summary of the gene network estimated with the ARTIVA procedure ([ARTIVAnet](#page-2-1), [ARTIVAsubnet](#page-7-1)) for Auto Regressive TIme-VArying network inference.

#### Usage

geneNetworkSummary(ARTIVAnet, edgesThreshold)

#### Arguments

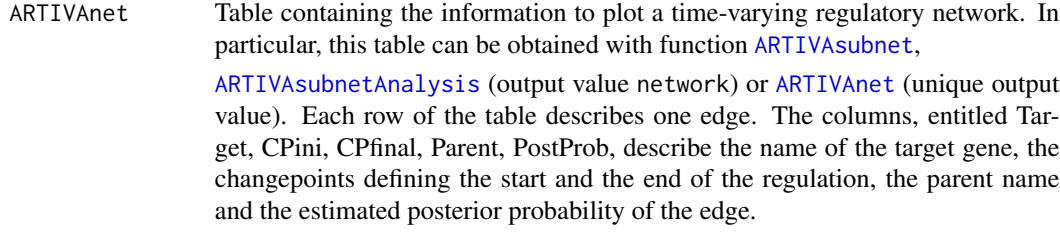

edgesThreshold Probability threshold for the selection of the edges to be plotted.

# Value

NULL

# Author(s)

Original version by S. Lebre and G. Lelandais, contribution of D. Servillo to the final version.

# References

Statistical inference of the time-varying structure of gene-regulation networks S. Lebre, J. Becq, F. Devaux, M. P. H. Stumpf, G. Lelandais, BMC Systems Biology, 4:130, 2010.

#### <span id="page-23-0"></span>See Also

[ARTIVAnet](#page-2-1),[ARTIVAsubnet](#page-7-1), [ARTIVAsubnetAnalysis](#page-14-1), [CP.postDist](#page-19-1), [segmentModel.postDist](#page-2-2), [plotCP.postDist](#page-24-1)

#### Examples

```
# Load the ARTIVA R package
library(ARTIVA)
# Load the dataset with simulated gene expression profiles
data(simulatedProfiles)
# Name of the target gene to be analyzed with ARTIVA
targetGene = 1
# Names of the parent genes (typically transcription factors)
parentGenes = c("TF1", "TF2", "TF3", "TF4", "TF5")
# Run the ARTIVAsubnet function
# Note that the number of iterations in the RJ-MCMC sampling is reduced
# to 'niter=20000' in this example, but it should be increased (e.g. up to
# 50000) for a better estimation.
## Not run:
ARTIVAtest = ARTIVAsubnet(targetData = simulatedProfiles[targetGene,],parentData = simulatedProfiles[parentGenes,],
  targetName = targetGene,
  parentNames = parentGenes,
  segMinLength = 2,
  edgesThreshold = 0.6,
  niter= 2000,
  savePictures=FALSE)
# Print a summary of the obtained network
geneNetworkSummary(ARTIVAtest$network, edgesThreshold = 0.3)
# List of target genes to be analyzed independantly with ARTIVA
targetGenes = c("TF3", 45, 50)ARTIVAtest2 = ARTIVAnet(targetData = simulatedProfiles[targetGenes,],
  parentData = simulatedProfiles[parentGenes,],
  targetName = targetGenes,
  parentNames = parentGenes,
  segMinLength = 2,
  edgesThreshold = 0.6,
  niter= 2000,
  savePictures=FALSE)
# Print a summary of the obtained network
geneNetworkSummary(ARTIVAtest2, edgesThreshold = 0.3)
```
# Re-compute a time-varying network from the output of function

# <span id="page-24-0"></span>plotCP.postDist 25

```
# ARTIVAsubnet with new analysis parameters
analysis2 = ARTIVAsubnetAnalysis(ARTIVAsubnet=ARTIVAtest,
  segMinLength = 3,
  edgesThreshold = 0.5,
  outputPath="ARTIVAsubnet2",
  savePictures=FALSE)
# Print a summary of the network obtained with the 2nd analysis.
geneNetworkSummary(analysis2$network, edgesThreshold = 0.3)
## End(Not run)
```
<span id="page-24-1"></span>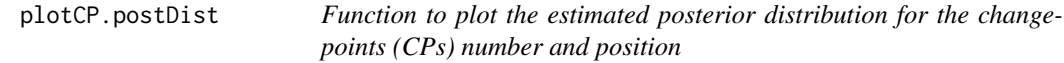

# Description

This function is used for plotting the estimated changepoint number and position posterior distribution after running the ARTIVA procedure (function [ARTIVAsubnet](#page-7-1)) for Auto Regressive TIme-VArying network inference.

#### Usage

```
plotCP.postDist(CPpostDist, targetName = NULL, onepage = TRUE,
color1 = "green", color2 = "black", estimatedCPpos=NULL)
```
# Arguments

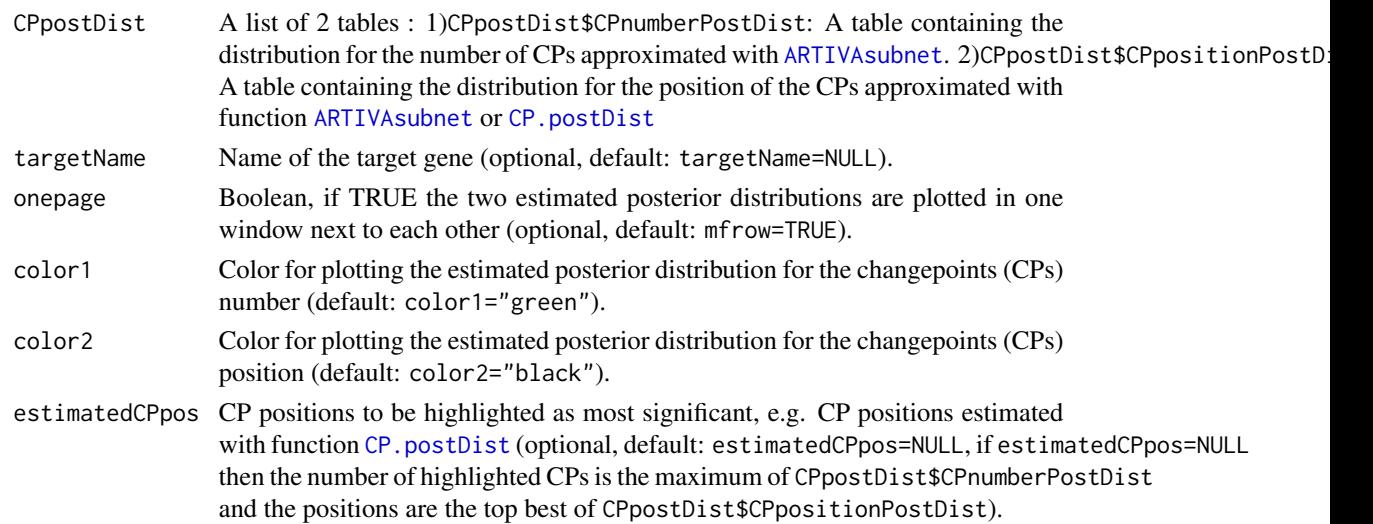

#### Value

NULL

# <span id="page-25-0"></span>Author(s)

S. Lebre and G. Lelandais.

#### References

Statistical inference of the time-varying structure of gene-regulation networks S. Lebre, J. Becq, F. Devaux, M. P. H. Stumpf, G. Lelandais, BMC Systems Biology, 4:130, 2010.

#### See Also

[ARTIVAnet](#page-2-1), [ARTIVAsubnet](#page-7-1), [CP.postDist](#page-19-1), [segmentModel.postDist](#page-2-2), [ARTIVAsubnetAnalysis](#page-14-1)

### Examples

```
# Load the ARTIVA R package
library(ARTIVA)
```
# Load the dataset with simulated gene expression profiles data(simulatedProfiles)

# Name of the target gene to be analyzed with ARTIVA targetGene = 1

```
# Names of the parent genes (typically transcription factors)
parentGenes = c("TF1", "TF2", "TF3", "TF4", "TF5")
```

```
# run ARTIVAsubnet
```

```
# Note that the number of iterations in the RJ-MCMC sampling is reduced
# to 'niter=20000' in this example, but it should be increased (e.g. up to
# 50000) for a better estimation.
```

```
## Not run:
```

```
ARTIVAtest = ARTIVAsubnet(targetData = simulatedProfiles[targetGene,],
  parentData = simulatedProfiles[parentGenes,],
  targetName = targetGene,
  parentNames = parentGenes,
  segMinLength = 2,
  edgesThreshold = 0.6,
  niter= 20000,
  savePictures=FALSE)
```

```
# compute the PC posterior distribution with other parameters
outCPpostDist = CP.postDist(ARTIVAtest$Samples$CP, burn_in=500,
    segMinLength=3)
```

```
# plot the CP posterior distribution
plotCP.postDist(outCPpostDist, targetName=paste("Target", targetGene),
 estimatedCPpos=outCPpostDist$estimatedCPpos)
```
## End(Not run)

<span id="page-26-0"></span>priors 27

priors *Set of possible priors for the number of changepoints (CPs) or incoming edges.*

# Description

Set of possible priors used in the [ARTIVAsubnet](#page-7-1) function for the number of changepoints (resp. incoming edges) according to a given number of maximum changepoints maxCP (resp. incoming Edges maxPred) when parameters (alphaCP, betaCP for the CPs or alphaEdges, betaEdges for the edges) in function [ARTIVAsubnet](#page-7-1) are set to default (alpha=1, beta=0.5). In the [ARTIVAsubnet](#page-7-1) procedure, the number of CPs (respectively the number of incoming edges) is sampled from a truncated Poisson with mean lambda, where lambda is drawn from an Inverse Gamma distribution (alpha, beta), see Lebre et al. (2010) for more details.

# Usage

data(priors)

# Format

A matrix of 96 rows by 44 columns (kmax, alpha, beta and the probability for k=0 to 40 according to the chosen values of kmax, alpha and beta).

#### References

Statistical inference of the time-varying structure of gene-regulation networks S. Lebre, J. Becq, F. Devaux, M. P. H. Stumpf, G. Lelandais, BMC Systems Biology, 2010, 4:130.

# See Also

[choosePriors](#page-18-1),[ARTIVAsubnet](#page-7-1), [ARTIVAnet](#page-2-1)

# Examples

```
# See some prior probability density when the maximal number of
# CPs/parents is equal to 5
data(priors)
choosePriors(kmax=5,priors)
```
<span id="page-27-0"></span>simulatedProfiles *Simulated gene expression profiles dataset.*

## Description

Simulated gene expression time series for 55 genes and 30 timepoints generated as in Lebre et al (2010). In the simulation model, every gene may be target gene but only genes 51 to 55 are parent genes.

#### Usage

```
data(simulatedProfiles)
```
# Format

A matrix of 55 row (genes) by 30 columns (timepoints).

# References

Statistical inference of the time-varying structure of gene-regulation networks S. Lebre, J. Becq, F. Devaux, M. P. H. Stumpf, G. Lelandais, BMC Systems Biology, 2010, 4:130.

### Examples

```
# Load the ARTIVA R package
library(ARTIVA)
# Load the simulated profiles dataset
data(simulatedProfiles)
# Name of the target gene to be analyzed with ARTIVA
targetGene = 1
# Names of the parent genes (typically transcription factors)
parentGenes = c("TF1", "TF2", "TF3", "TF4", "TF5")
# Plot of the gene expression profiles for target gene and parent genes
traceGeneProfiles(targetData= simulatedProfiles[targetGene,],
 parentData= simulatedProfiles[parentGenes,])
###
# ARTIVA analysis searching for potential interactions between the target
# genes and a predefined list of parent genes.
###
```

```
# Note that the number of iterations in the RJ-MCMC sampling is reduced
# to in this example to 'niter=20000' in order obtain a quick overview of
# the ARTIVAnet fonction, but it should be increased (e.g. up to 50000)
```
# <span id="page-28-0"></span>traceGeneProfiles 29

```
# for a better parameter estimation.
## Not run:
ARTIVAtest = ARTIVAsubnet(targetData = simulatedProfiles[targetGene,],
 parentData = simulatedProfiles[parentGenes,],
  targetName = targetGene,
  parentNames = parentGenes,
  niter = 5000,
  savePictures = FALSE)
## End(Not run)
```
<span id="page-28-1"></span>traceGeneProfiles *Function to plot the gene expression profiles*

#### Description

This function is used for plotting the target and parent gene expression profiles.

# Usage

```
traceGeneProfiles(targetData, parentData, dataDescription=NULL,
targetColor = "grey", parentColor = "blue", onepage=TRUE)
```
# Arguments

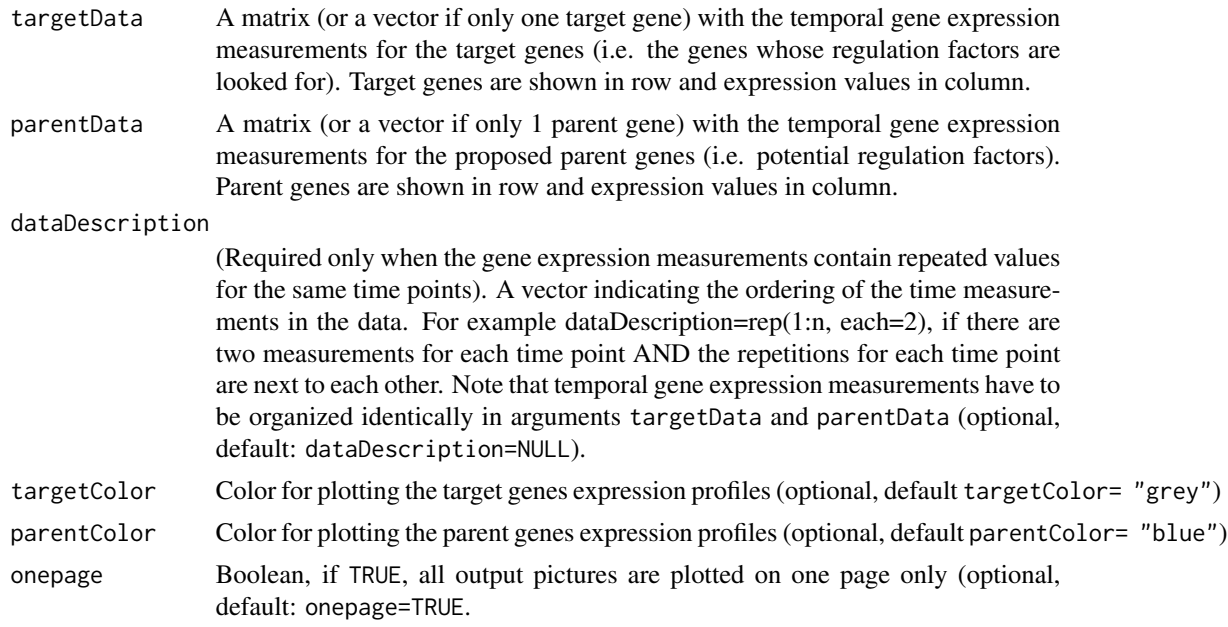

#### Value

NULL

# <span id="page-29-0"></span>Author(s)

S. Lebre and G. Lelandais.

# References

Statistical inference of the time-varying structure of gene-regulation networks S. Lebre, J. Becq, F. Devaux, M. P. H. Stumpf, G. Lelandais, BMC Systems Biology, 4:130, 2010.

# See Also

[ARTIVAsubnet](#page-7-1), [ARTIVAnet](#page-2-1)

#### Examples

```
# Load the R package ARTIVA
library(ARTIVA)
```
# Load the dataset with simulated gene expression profiles data(simulatedProfiles)

# Name of the target gene to be analyzed with ARTIVA targetGene = 1

```
# Names of the parent genes (typically transcription factors)
parentGenes = c("TF1", "TF2", "TF3", "TF4", "TF5")
```

```
# Plot of the gene expression profiles for target gene and parent genes
traceGeneProfiles(targetData= simulatedProfiles[targetGene,],
 parentData= simulatedProfiles[parentGenes,])
```
<span id="page-29-1"></span>traceNetworks *Function to plot the network estimated with functions ARTIVAnet or ARTIVAsubnet*

#### Description

This function is used for plotting the network estimated with the ARTIVA procedure ([ARTIVAnet](#page-2-1), [ARTIVAsubnet](#page-7-1)) and [ARTIVAsubnetAnalysis](#page-14-1) for Auto Regressive TIme-VArying network inference.

# Usage

```
traceNetworks(ARTIVAnet, edgesThreshold, parentColor = "blue",
targetColor = "grey", parentgeneNames = TRUE, targetgeneNames = TRUE,
layout = "fruchterman.reingold", onepage=TRUE)
```
# <span id="page-30-0"></span>traceNetworks 31

# Arguments

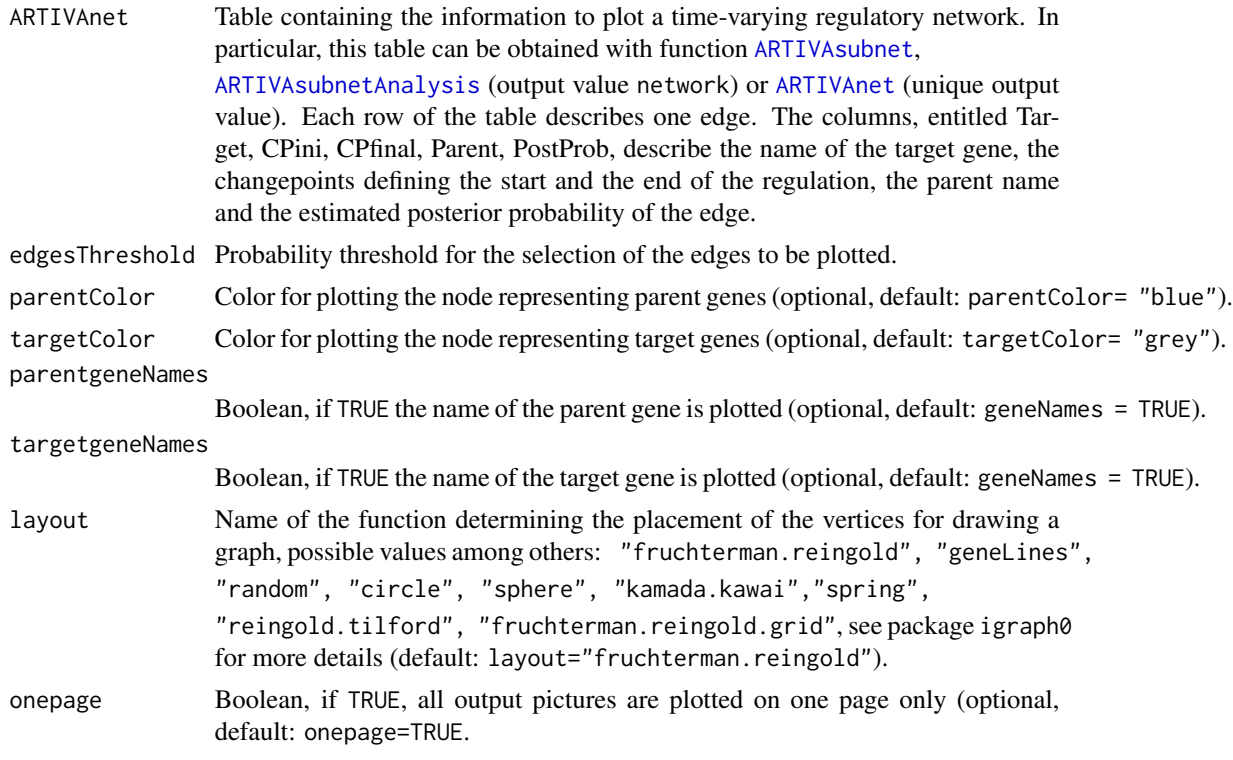

# Value

NULL

# Author(s)

Original version by S. Lebre and G. Lelandais, contribution of D. Servillo to the final version.

# References

Statistical inference of the time-varying structure of gene-regulation networks S. Lebre, J. Becq, F. Devaux, M. P. H. Stumpf, G. Lelandais, BMC Systems Biology, 4:130, 2010.

#### See Also

[ARTIVAnet](#page-2-1),[ARTIVAsubnet](#page-7-1), [ARTIVAsubnetAnalysis](#page-14-1), [CP.postDist](#page-19-1), [segmentModel.postDist](#page-2-2), [plotCP.postDist](#page-24-1)

# Examples

# Load the ARTIVA R package library(ARTIVA)

# Load the dataset with simulated gene expression profiles

```
data(simulatedProfiles)
# Name of the target gene to be analyzed with ARTIVA
targetGene = 1
# Names of the parent genes (typically transcription factors)
parentGenes = c("TF1", "TF2", "TF3", "TF4", "TF5")
# Run the ARTIVAsubnet function
# Note that the number of iterations in the RJ-MCMC sampling is reduced
# to 'niter=20000' in this example, but it should be increased (e.g. up to
# 50000) for a better estimation.
## Not run:
ARTIVAtest = ARTIVAsubnet(targetData = simulatedProfiles[targetGene,],
 parentData = simulatedProfiles[parentGenes,],
 targetName = targetGene,
 parentNames = parentGenes,
 segMinLength = 2,
 edgesThreshold = 0.6,
 niter= 2000,
 savePictures=FALSE)
# Re-compute a time-varying network from the output of function
# ARTIVAsubnet with new analysis parameters
analysis2 = ARTIVAsubnetAnalysis(ARTIVAsubnet=ARTIVAtest,
 segMinLength = 3,
 edgesThreshold = 0.5,
 outputPath="ARTIVAsubnet2",
 savePictures=FALSE)
# Trace the obtained network.
traceNetworks(analysis2$network, edgesThreshold = 0.3)
## End(Not run)
```
yeast *Yeast stress response data*

#### **Description**

This dataset was produced by Lucau-Danila et al. (2005). In this study the authors measured the changes in the mRNA concentrations for each gene at successive times after addition of an antimitotic drug (benomyl), in the growth media of Saccharomyces cerevisiae cells. Parallel experiments were conducted in different genetic contexts: the wild type strain and knock out (KO) strains in which the genes coding for different transcription factors connected to drug response (YAP1, PDR1, PDR3 and YRR1) were deleted. For 78 genes, the measured expression values for 5 different time points (at 30s, 2min, 4min, 10min and 20min) are available, in each yeast strains (WT, DeltaYAP1, DeltaPDR1, DeltaPDR3 and DeltaYRR1). These genes are divided into 18 clusters of genes with

<span id="page-31-0"></span>

#### <span id="page-32-0"></span> $y$ east  $33$

condordant transcription profiles. In this context, regulatory associations between parent and target genes are proposed if the deletion of a parent gene significantly alters the expression measurements of the target genes.

#### Usage

data(yeast)

#### Format

A list that comprises information for the 18 clusters of genes whose expression is identically modified in strains deleted for YAP1, PDR1, PDR3 and YRR1 transcription factors, compared to the wild type strain. Detailed description and more information concerning these clusters can be found in Lebre et al. (2010).

- Cluster 1 Experimental data for genes that belong to the Cluster 1. yeast\$Cluster1 is a list composed of the following elements: 1) yeast\$Cluster1\$InitialCluster: A matrix with in row the genes that belong to Cluster 1 and in column the different experimental measurements related to the wild type strain (WT), and strains deleted for the transcription factor YAP1 (DeltaYAP1), PDR1 (DeltaPDR1), PDR3 (DeltaPDR3) and YRR1 (DeltaYRR1). For each genetic context, 5 time points are available T1 = 30s, T2 = 2min, T3 = 4min, T4 = 10min and T5 = 20min. 2) yeast\$Cluster1\$targetData: A vector with all gene expression measurements correctly formatted to be analyzed with the [ARTIVAsubnet](#page-7-1) function. 3) yeast\$Cluster1\$targetName: The name of the analyzed cluster. 4) yeast\$Cluster1\$GeneList: A vector with the names of the genes that belong to the analyzed cluster. 5) yeast\$Cluster1\$parentData: A matrix with in row the four transcription factors for which the corresponding genes were deleted (independantly) in knock out strains.  $1 =$  the gene coding for the transcription factor is present and  $0 =$  the gene coding for the transcription factor is deleted. This matrix is correctly formatted to be analyzed with the [ARTIVAsubnet](#page-7-1) function, therefore searching for regulatory interactions between YAP1, PDR1, PDR3 and YRR1 transcription factors and the genes that belong to the analyzed cluster. 6) yeast\$Cluster1\$dataDescription : A vector indicating the ordering of the time measurements in the targetData and parentData variables.
- Cluster2 to 18 Experimental data for genes that belong to the Cluster 2 to 18 (see the documentation for Cluster 1).

#### Source

Expression data were obtained from the website:

http://www.biologie.ens.fr/lgmgml/publication/benomyl/

# References

The Early Expression of Yeast Genes Affected by Chemical Stress A. Lucau-Danila, G. Lelandais, Z. Kozovska, V. Tanty, T. Delaveau, F. Devaux and C. Jacq., Mol Cell Biol., 25(5):1860-8, 2005.

Statistical inference of the time-varying structure of gene regulation networks S. Lebre, J. Becq, F. Devaux, MP Stumpf, G. Lelandais., BMC Systems Biology 4:130, 2010.

# Examples

```
####
# Datasets related to the analysis of the genomic response of the yeast
# Saccharomyces cerevisiae to an environmental stress induced by
# benomyl (a toxic compound).
# Analysis of the yeast data is presented in the original article of
# ARTIVA (Lebre et al. BMC Syst. Biol, 2010)
####
# Load the yeast dataset
data(yeast)
# This is a a list that comprises information for the 18 clusters of genes
# whose expression is identically modified in strains deleted for
# YAP1, PDR1, PDR3 and YRR1 transcription factors,
# compared to the wild type strain.
# As an illustration : analysis of one cluster
cluster=4
# Different genes in a cluster is considered as repeated measurements.
# Organisation of the different time point measurements is described in
# variable : yeast[[cluster]]$dataDescription
# Beacause of repeated measurements, the minimum segment length is set to
# segMinLength = 1.
# The parentdata is the experiment design (YAP1, PDR1, PDR3 and YRR1
# deletion) described in variable: yeast[[cluster]]$parentData
# Time delay between parent and target genes is fixed to dyn=0.
## Not run:
ARTIVAtest = ARTIVAsubnet(targetData = yeast[[cluster]]$targetData,
 targetName = yeast[[cluster]]$targetName,
 parentData = yeast[[cluster]]$parentData,
 parentNames = row.names(yeast[[cluster]]$parentData),
 dataDescription = yeast[[cluster]]$dataDescription,
 outputPath = paste("ARTIVA_Results_Cluster", cluster, sep = ""),
 dyn = \theta,
 segMinLength = 1,
 edgesThreshold = 0.7,
 niter = 20000)
## End(Not run)
# Detailed results can be found in the folder named
# "ARTIVA_Results_Cluster4" (with the subfolders "Estimations" for
```
# detailled results of the estimated parameters and "Pictures" for

# graphical representations).

# <span id="page-34-0"></span>**Index**

∗Topic DBN ARTIVA-package, [2](#page-1-0) ARTIVAnet, [3](#page-2-0) ARTIVAsubnet, [8](#page-7-0) ARTIVAsubnetAnalysis, [15](#page-14-0) ∗Topic datasets drosophila, [22](#page-21-0) priors, [27](#page-26-0) simulatedProfiles, [28](#page-27-0) yeast, [32](#page-31-0) ∗Topic graphical model ARTIVA-package, [2](#page-1-0) ARTIVAnet, [3](#page-2-0) ARTIVAsubnet, [8](#page-7-0) ARTIVAsubnetAnalysis, [15](#page-14-0) ∗Topic graphics geneNetworkSummary, [23](#page-22-0) plotCP.postDist, [25](#page-24-0) traceGeneProfiles, [29](#page-28-0) traceNetworks, [30](#page-29-0) ∗Topic inference ARTIVA-package, [2](#page-1-0) ARTIVAnet, [3](#page-2-0) ARTIVAsubnet, [8](#page-7-0) ARTIVAsubnetAnalysis, [15](#page-14-0) ∗Topic network inference ARTIVA-package, [2](#page-1-0) ARTIVAnet, [3](#page-2-0) ARTIVAsubnet, [8](#page-7-0) ARTIVAsubnetAnalysis, [15](#page-14-0) ∗Topic time series ARTIVA-package, [2](#page-1-0) ARTIVAnet, [3](#page-2-0) ARTIVAsubnet, [8](#page-7-0) ARTIVAsubnetAnalysis, [15](#page-14-0) ∗Topic util choosePriors, [19](#page-18-0) CP.postDist, [20](#page-19-0) geneNetworkSummary, [23](#page-22-0)

plotCP.postDist, [25](#page-24-0) traceGeneProfiles, [29](#page-28-0) traceNetworks, [30](#page-29-0) ARTIVA *(*ARTIVA-package*)*, [2](#page-1-0) ARTIVA-internal, [3](#page-2-0) ARTIVA-package, [2](#page-1-0) ARTIVAnet, [3,](#page-2-0) *[5](#page-4-0)*, *[14](#page-13-0)*, *[18](#page-17-0)*, *[20,](#page-19-0) [21](#page-20-0)*, *[23,](#page-22-0) [24](#page-23-0)*, *[26,](#page-25-0) [27](#page-26-0)*, *[30,](#page-29-0) [31](#page-30-0)* ARTIVAsubnet, *[3](#page-2-0)*, *[7](#page-6-0)*, [8,](#page-7-0) *[10](#page-9-0)*, *[12](#page-11-0)[–21](#page-20-0)*, *[23](#page-22-0)[–27](#page-26-0)*, *[30,](#page-29-0) [31](#page-30-0)*, *[33](#page-32-0)* ARTIVAsubnetAnalysis, *[7](#page-6-0)*, *[14](#page-13-0)*, [15,](#page-14-0) *[21](#page-20-0)*, *[23,](#page-22-0) [24](#page-23-0)*, *[26](#page-25-0)*, *[30,](#page-29-0) [31](#page-30-0)* bdu *(*ARTIVA-internal*)*, [3](#page-2-0) buildXY *(*ARTIVA-internal*)*, [3](#page-2-0) choosePriors, *[6,](#page-5-0) [7](#page-6-0)*, *[11,](#page-10-0) [12](#page-11-0)*, *[14](#page-13-0)*, [19,](#page-18-0) *[27](#page-26-0)* computePx *(*ARTIVA-internal*)*, [3](#page-2-0) computeRho3 *(*ARTIVA-internal*)*, [3](#page-2-0) computeRho4 *(*ARTIVA-internal*)*, [3](#page-2-0) cp.birth *(*ARTIVA-internal*)*, [3](#page-2-0) cp.computeAlpha *(*ARTIVA-internal*)*, [3](#page-2-0) cp.death *(*ARTIVA-internal*)*, [3](#page-2-0) CP.postDist, *[7](#page-6-0)*, *[14](#page-13-0)*, *[16](#page-15-0)*, *[18](#page-17-0)*, [20,](#page-19-0) *[24](#page-23-0)[–26](#page-25-0)*, *[31](#page-30-0)* cp.shift *(*ARTIVA-internal*)*, [3](#page-2-0) CPposition *(*ARTIVA-internal*)*, [3](#page-2-0) dinvgamma *(*ARTIVA-internal*)*, [3](#page-2-0) drosophila, [22](#page-21-0) fast.svd *(*ARTIVA-internal*)*, [3](#page-2-0) geneNetworkSummary, [23](#page-22-0) hasSeg *(*ARTIVA-internal*)*, [3](#page-2-0) init *(*ARTIVA-internal*)*, [3](#page-2-0) main *(*ARTIVA-internal*)*, [3](#page-2-0) nsmall.svd *(*ARTIVA-internal*)*, [3](#page-2-0)

36 INDEX

```
plotCP.postDist
, 14
, 18
, 21
, 24
, 25
, 31
PlotFunction
(ARTIVA-internal
)
,
3
plotSegmentModel.postDist (ARTIVA-internal),
3
positive.svd
(ARTIVA-internal
)
,
3
priors
, 27
pseudoinverse
(ARTIVA-internal
)
,
3
psmall.svd
(ARTIVA-internal
)
,
3
PSRF
(ARTIVA-internal
)
,
3
readDataTS
(ARTIVA-internal
)
,
3
readInput
(ARTIVA-internal
)
,
3
rinvgamma
(ARTIVA-internal
)
,
3
3
sampleBxy
(ARTIVA-internal
)
,
3
sampleDelta2
(ARTIVA-internal
)
,
3
sampleK
(ARTIVA-internal
)
,
3
```

```
3
sampleSig2
(ARTIVA-internal
)
,
3
segment.update
(ARTIVA-internal
)
,
3
segmentModel.postDist
,
7
, 14
, 17
, 24
, 26
, 31
segmentModel.postDist (ARTIVA-internal
)
,
3
segPos
(ARTIVA-internal
)
,
3
```
simulatedProfiles , [28](#page-27-0)

traceGeneProfiles , *[18](#page-17-0)* , [29](#page-28-0) traceNetworks , *[13](#page-12-0) , [14](#page-13-0)* , *[18](#page-17-0)* , [30](#page-29-0)

updateSigMulti *(*ARTIVA-internal *)* , [3](#page-2-0)

yeast , [32](#page-31-0)